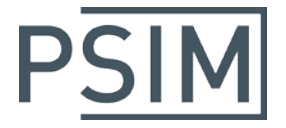

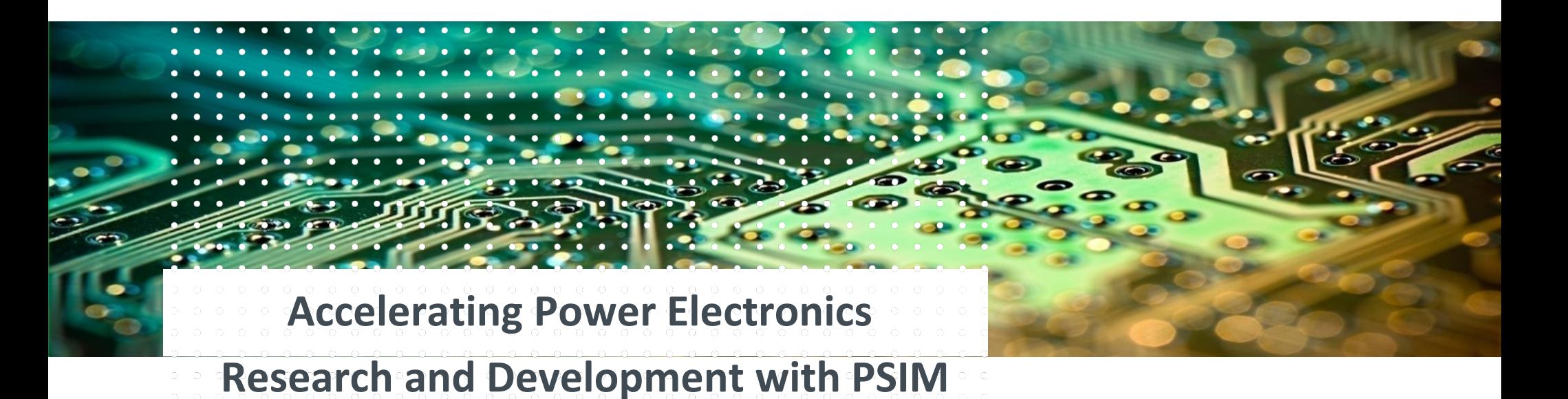

Hua Jin Powersim Inc.

October 2019

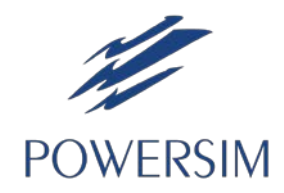

#### **PS**

## **Outline**

- Overview of Powersim
- Overview of the PSIM eco-system
- New features in v12.0
- Development roadmap

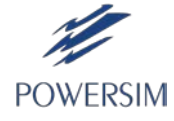

#### About Powersim

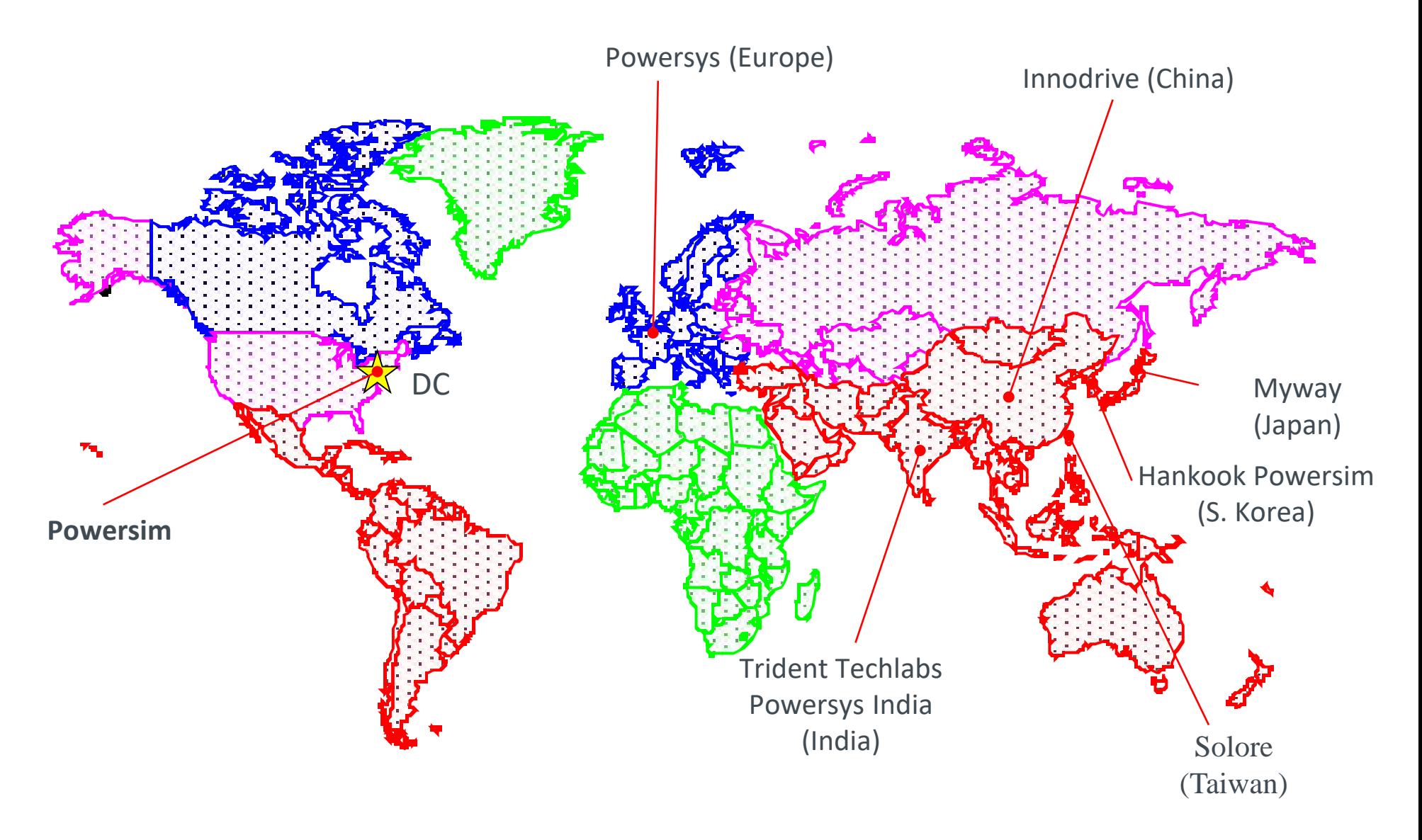

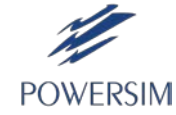

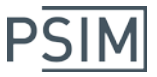

### About PSIM

- Specifically designed for power electronics and motor drives
- Both device/circuit simulator (such as SPICE) and system/control simulator (such as Matlab/Simulink).

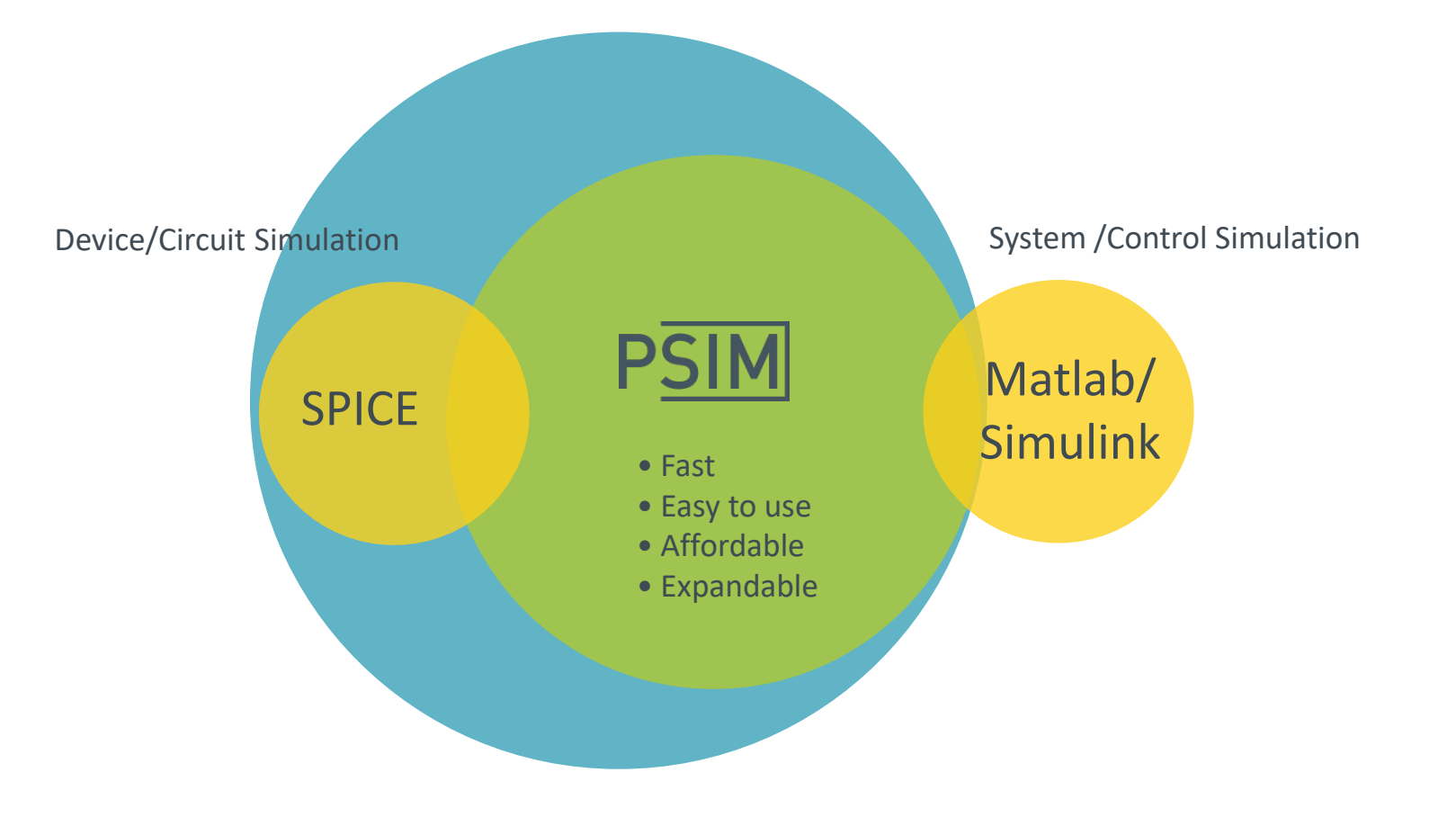

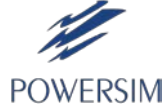

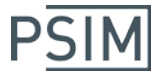

#### PSIM Eco-System

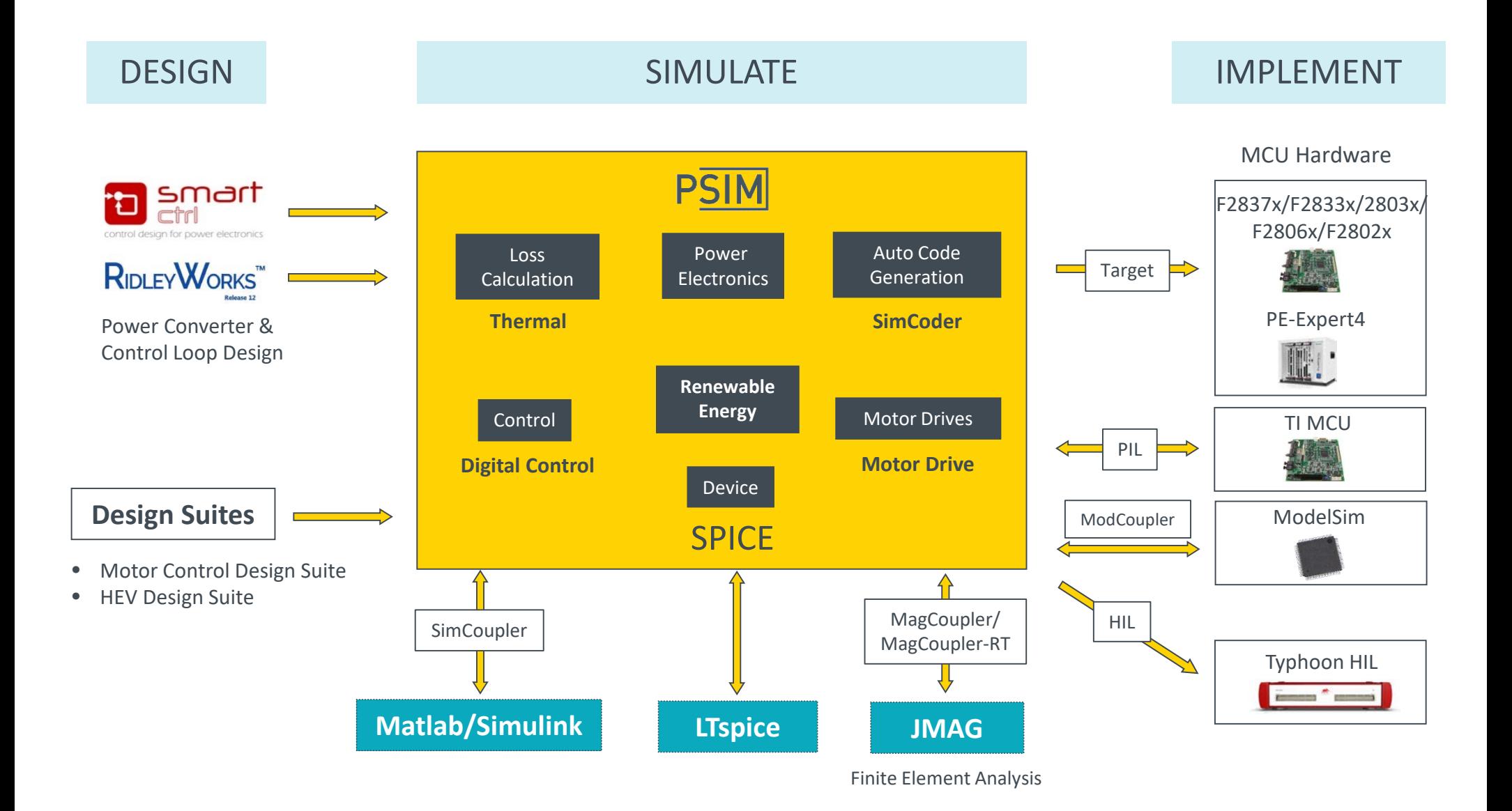

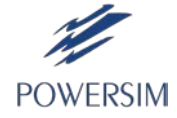

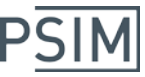

#### PSIM Eco-System

- **PSIM:** Power converters, analog control
- **Motor Drive**: Motor drive systems
- **Digital Control**: Digital control in discrete z-domain
- **Thermal**: Quick switch and inductor loss calculation
- **Renewable Energy**: Batteries, solar panels, ultracapacitors, wind turbines
- **SPICE**: Detailed device analysis with SPICE models
- **SimCoupler**: Co-simulation with Matlab/Simulink
- **MagCoupler**/**MagCoupler-RT**: Co-simulation with FEA software JMAG
- **ModCoupler-VHDL**/**Verilog**: Co-simulation with FPGA software ModelSim
- **PIL**: Processor-In-the-loop simulation with code running on hardware
- **SimCoder:** Auto code generation
- **F2837x**/**2833x**/**2803x**/**2806x**/**2802x** & **PE-Expert4 Targets**: Code generation for TI DSP
- **Motor Control Design Suite**: Control loop design of motor drive systems
- **HEV Design Suite**:Control loop design of HEV powertrain systems
- **SmartCtrl**/**RidleyWorks**: Power converter and control loop design
- **Tyhoon HIL:** Hardware-In-the-Loop simulation

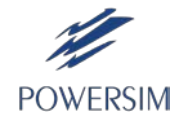

### Key New Features in v12.0

- Dual time step implementation
- AC analysis of switchmode circuits in LTspice
- Variable sampling in digital control
- PMSM model with spatial harmonics; 6-phase PMSM model
- High-frequency induction machine model
- Improved nonlinear Switched Reluctance Motor (SRM) model
- Thermal Module improvement
- Built-in modules for multi-level multi-modular converters
- Single-phase/3-phase conventional and enhanced Phase-Lock Loops
- Nonlinear capacitor model in LTspice
- Defining node names for math expressions in SPICE models
- PWM controller, square-wave controller, and phase-shift controller
- Support of PE-Expert4's FPGA Board for multi-level converter and MMC applications
- Support of TI F2837x DSP for auto code generation
- Major improvements in waveform processing software SIMVIEW
- Import from RidleyWorks
- Better integration with Typhoon HIL real-time simulator

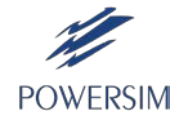

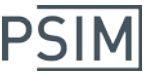

### Dual Time Step

A larger time step is normally used. A smaller time step is used at the moment of switching or for a narrow pulse.

Dual time step helps to increase accuracy and speed up simulation.

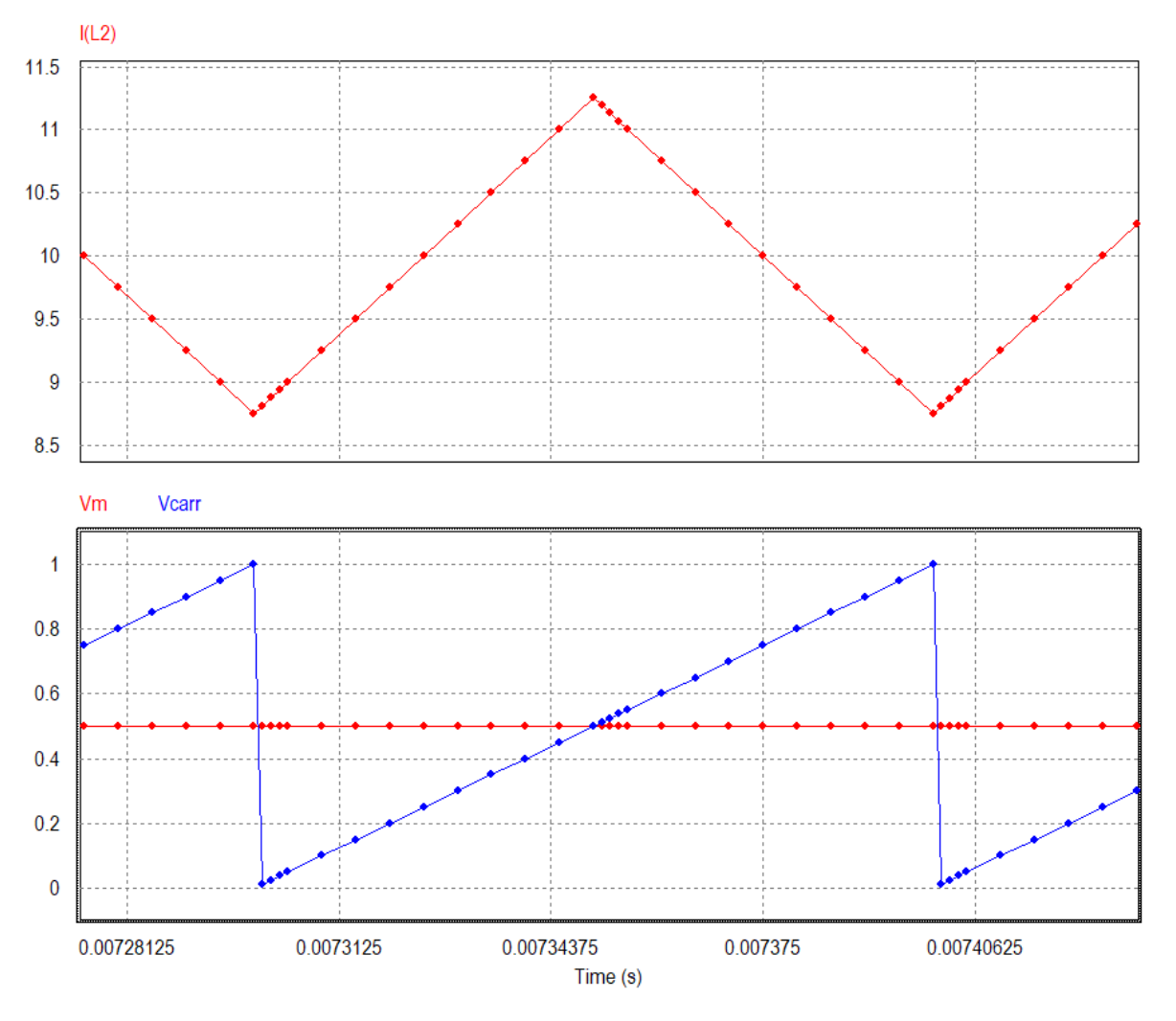

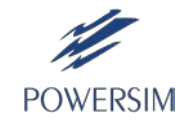

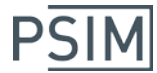

#### Dual Time Step

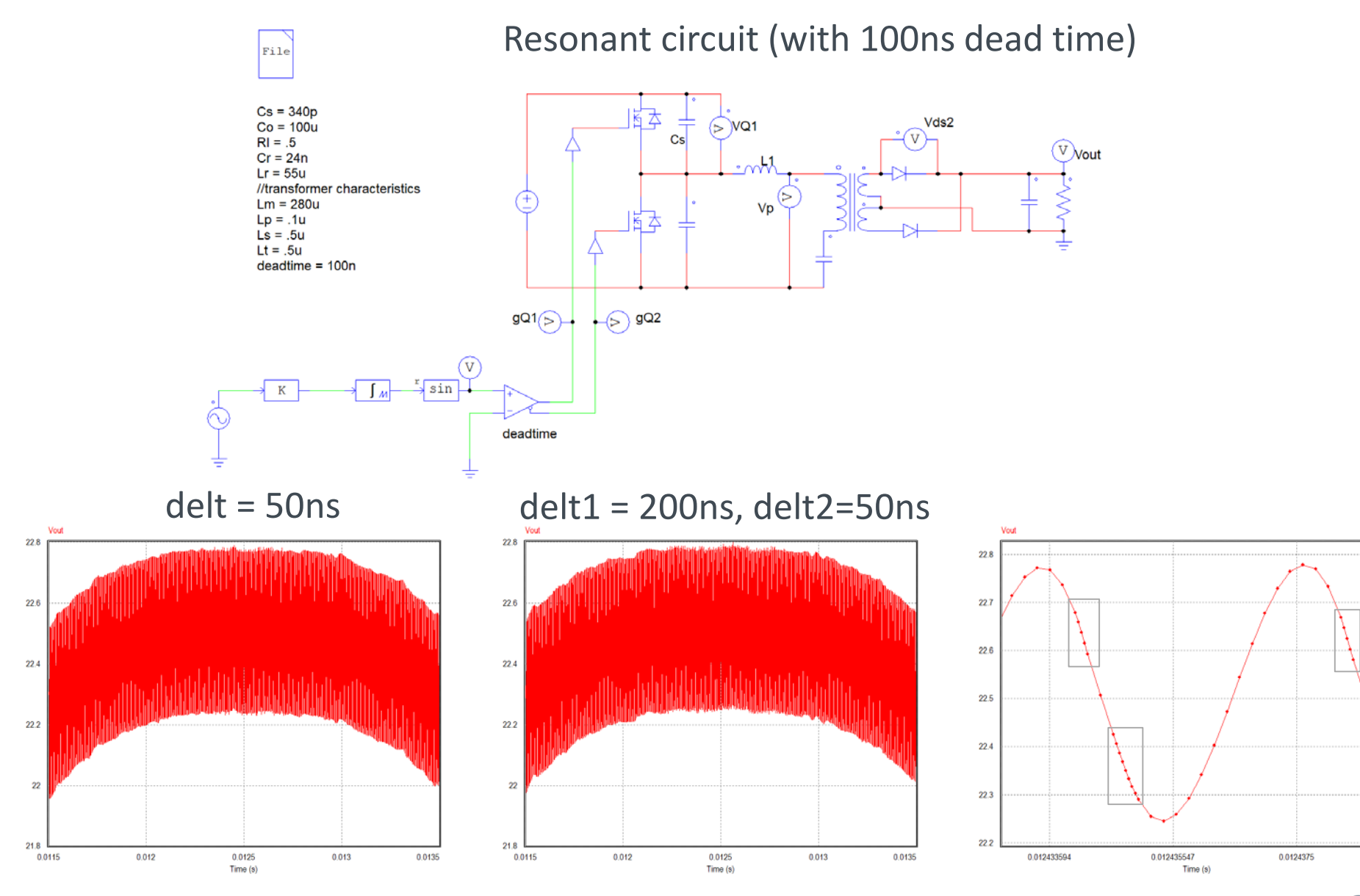

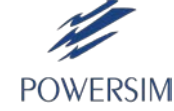

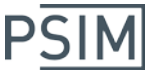

## Variable Sampling in Digital Control

A new ZOH block with two inputs is added. The second input defines the sampling instant.

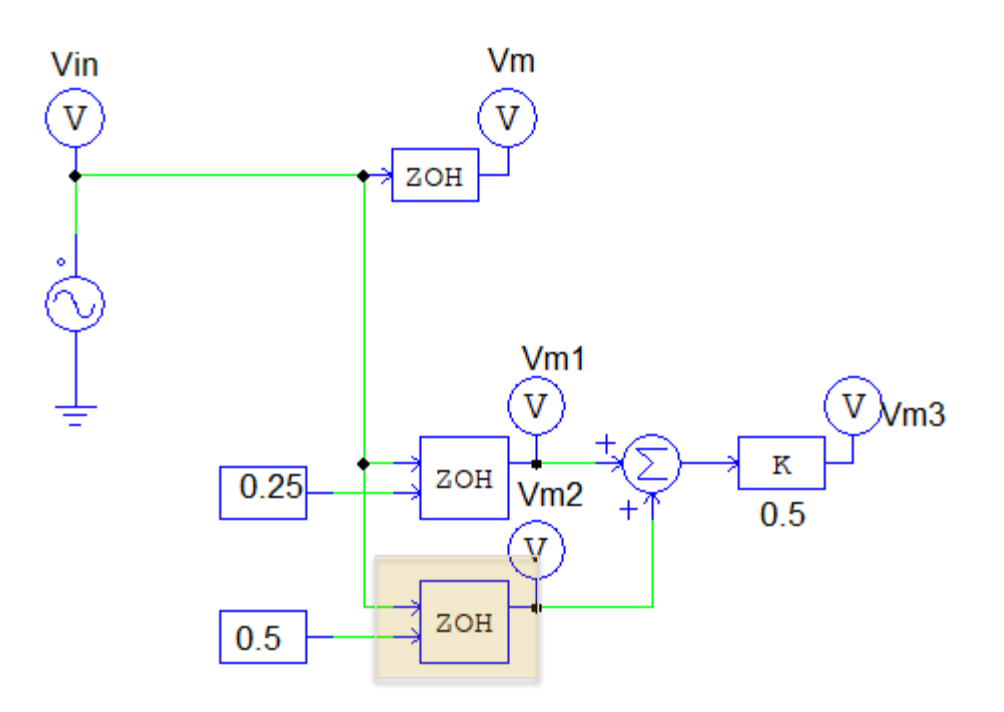

The 2nd input defines the moment of sampling.

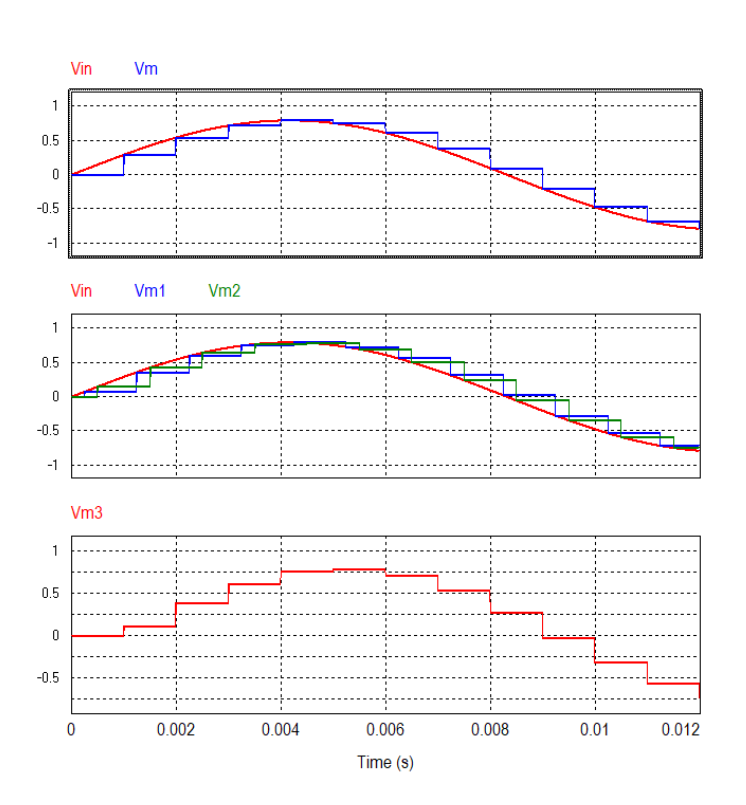

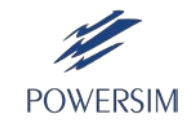

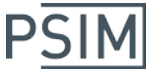

### PMSM Model with Spatial Harmonics

PMSM back EMF contains spatial harmonics due to the slot effect, resulting torque ripples.

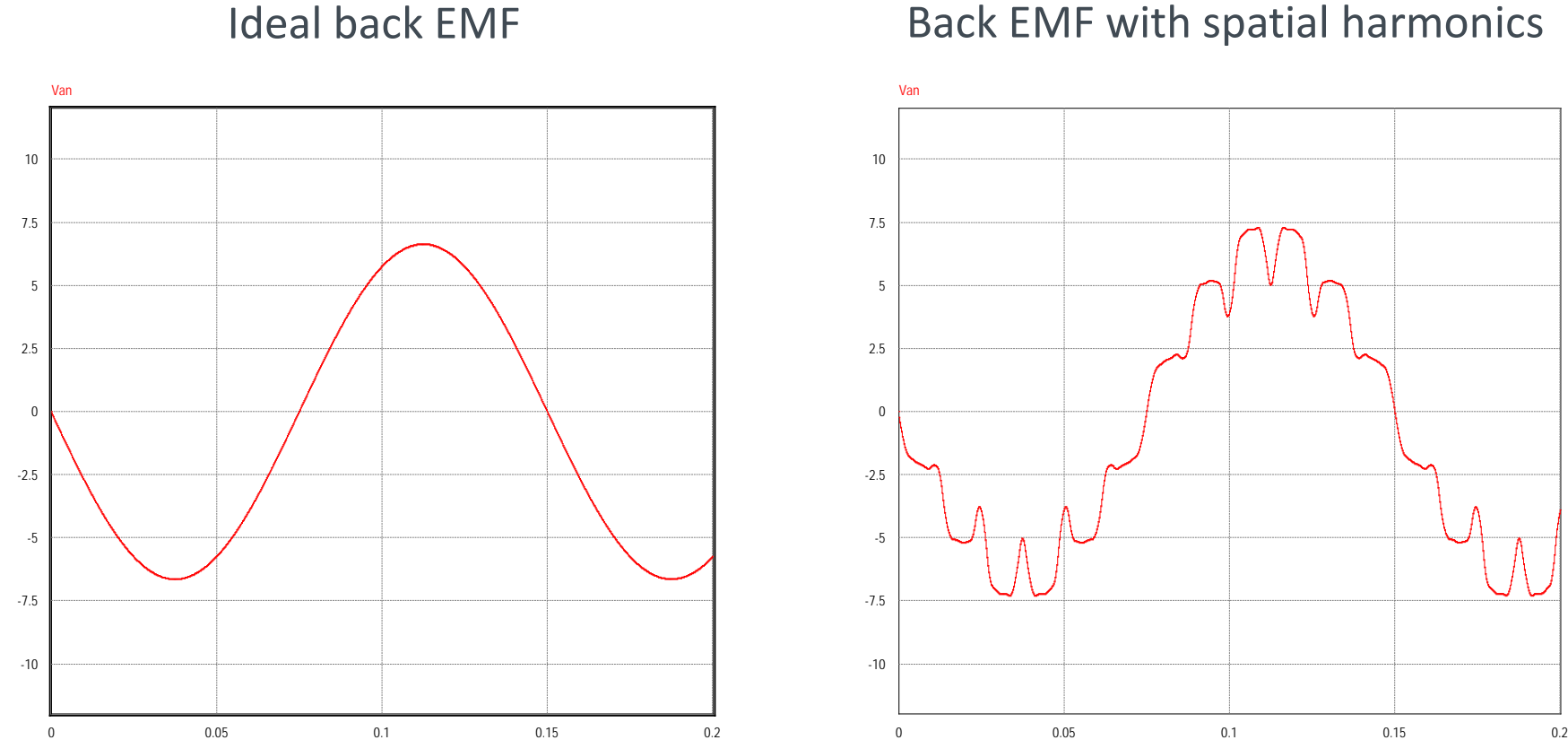

Time (s)

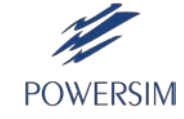

Time (s)

### PMSM Model with Spatial Harmonics

A PMSM model with spatial harmonics is added.

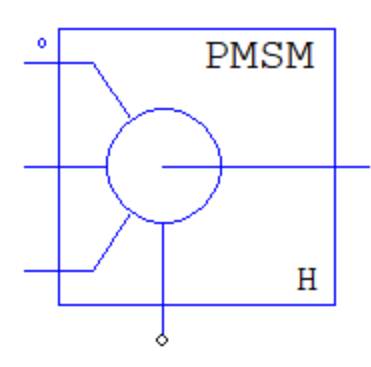

Model parameters:

- Rs
- Ld
- Lq
- Vpk/krpm
- Number of Poles
- Moment of Inertia
- Shaft Time Constant
- Initial Rotor Angle
- Open-circuit Speed
- Van (5<sup>th</sup>) (5<sup>th</sup> harmonic of open-circuit voltage)
- Van  $(7<sup>th</sup>)$
- Van  $(11^{\text{th}})$
- Van (13th)
- Van  $(17<sup>th</sup>)$
- Van (19th)
- Van (23rd)
- Van (25th)

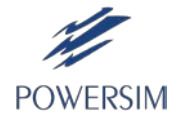

**PSIM** 

#### PMSM Drive Example

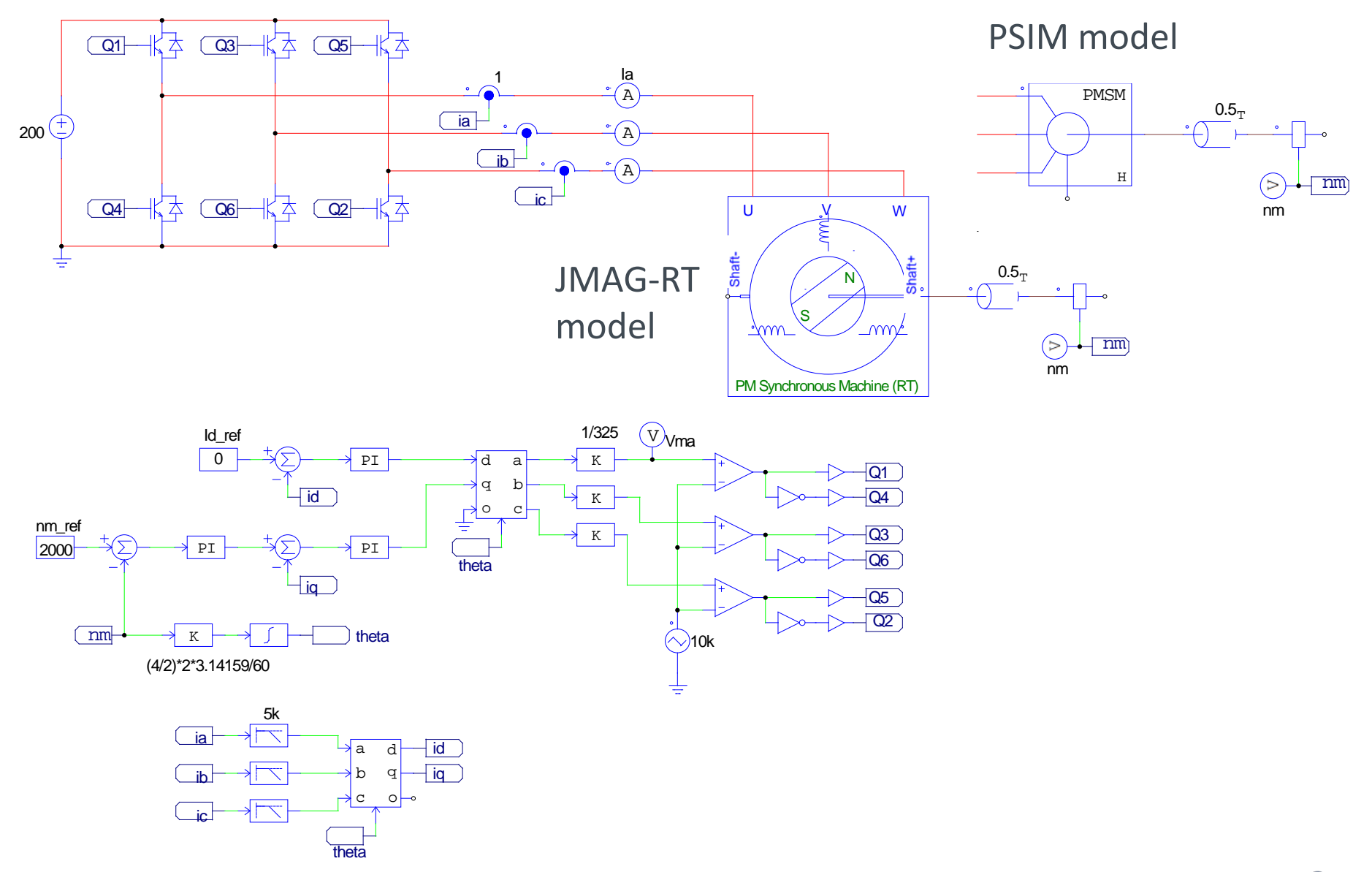

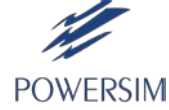

**PSIM** 

#### Result Comparison

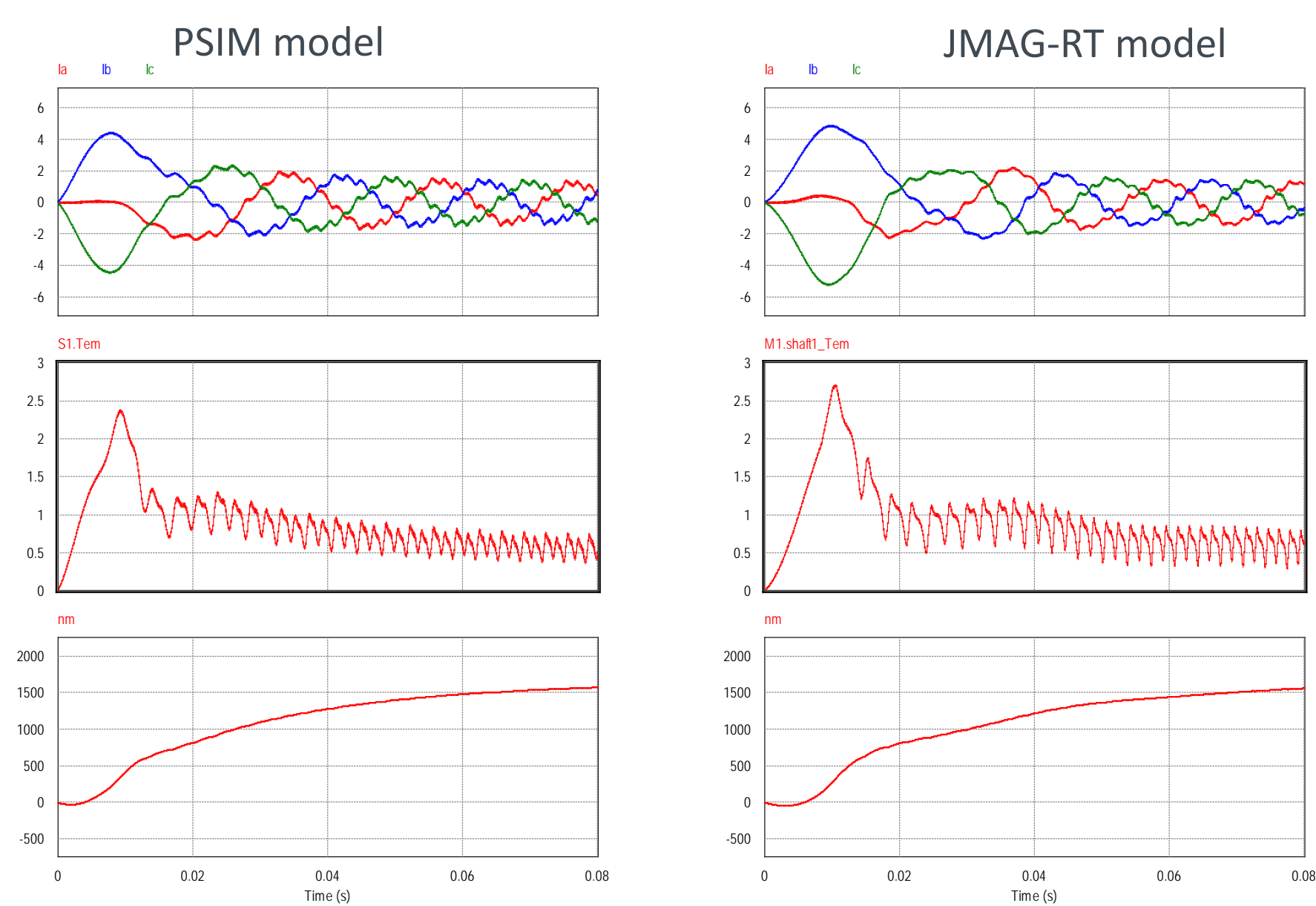

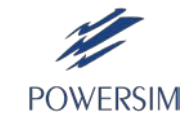

#### 6-phase PMSM Model

A 6-phase PMSM model, with two sets of 3-phase windings, is added.

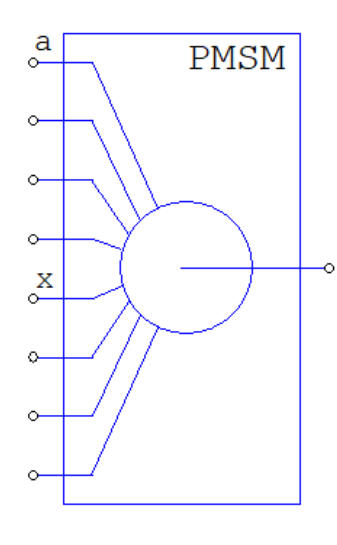

Model parameters:

- Rs
- Ld1
- Lq1
- Ld<sub>2</sub>
- Lq<sub>2</sub>
- Vpk/krpm
- Number of Poles
- Moment of Inertia
- Shaft Time Constant
- Initial Rotor Angle
- Filter Cut-Off Frequency

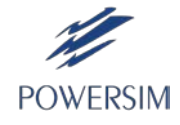

**POWERSIM** 

## High-Frequency Induction Machine Model

Induction machine model that takes into account high frequency effect. Use this model to study voltage spikes due to inverter dv/dt, stray capacitances, and ac cable.

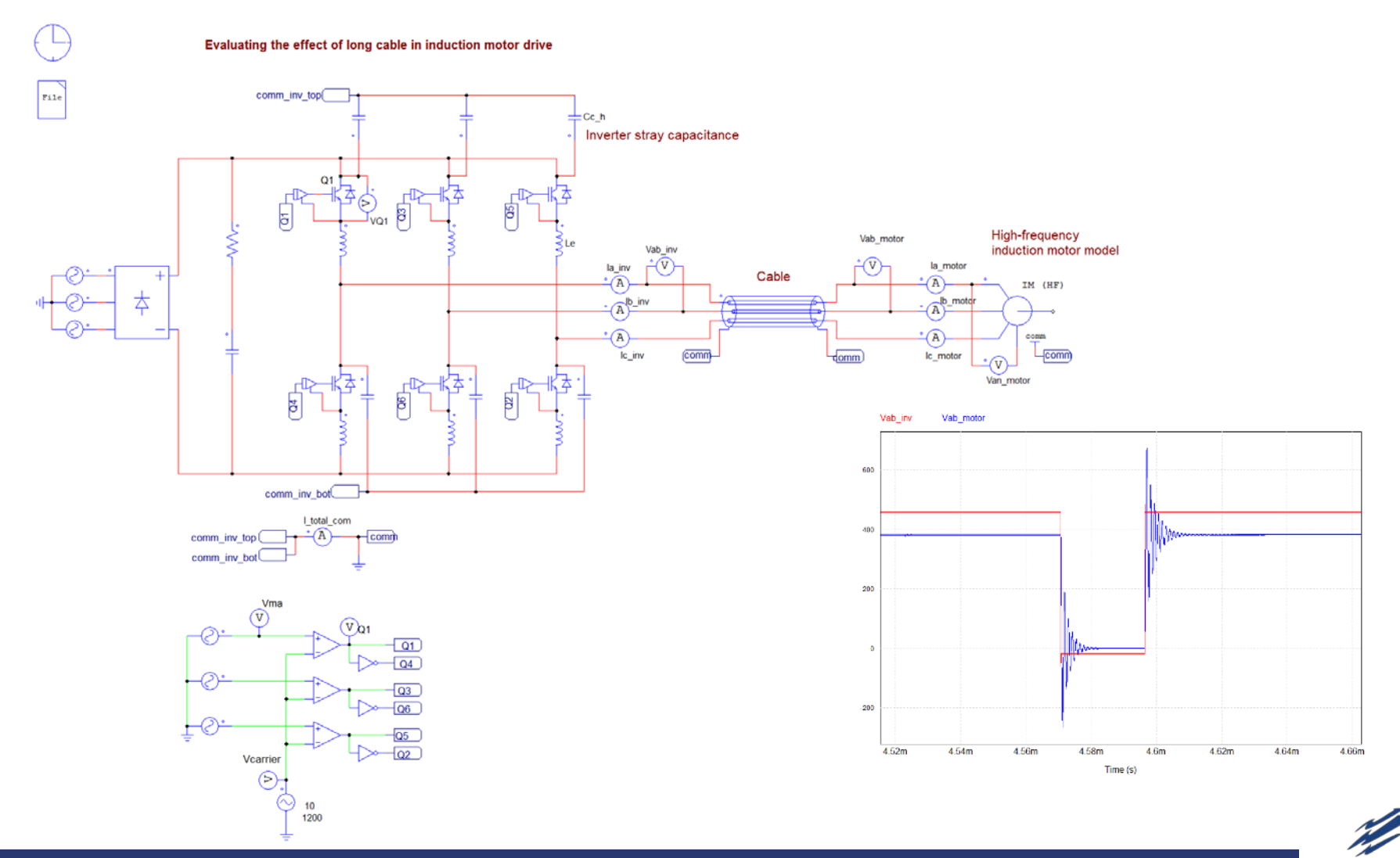

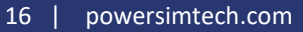

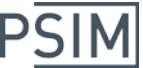

#### Thermal Module Improvement

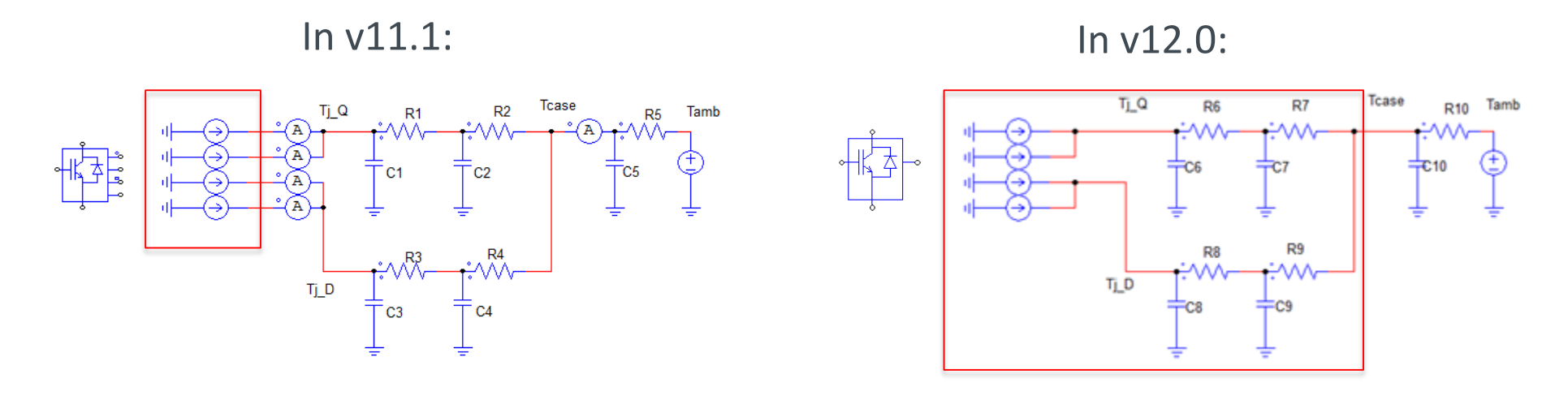

Improvements:

- Thermal equivalent circuits of a device will be included in the package, simplifying the schematic.
- Flags will be provided to make it easier to display losses, instead of using ammeters.

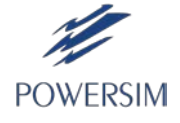

#### Conventional/Enhanced Phase Lock Loop

Single-phase and 3-phase conventional and enhanced phase lock loop (PLL) blocks, as well as design guidelines, are provided.

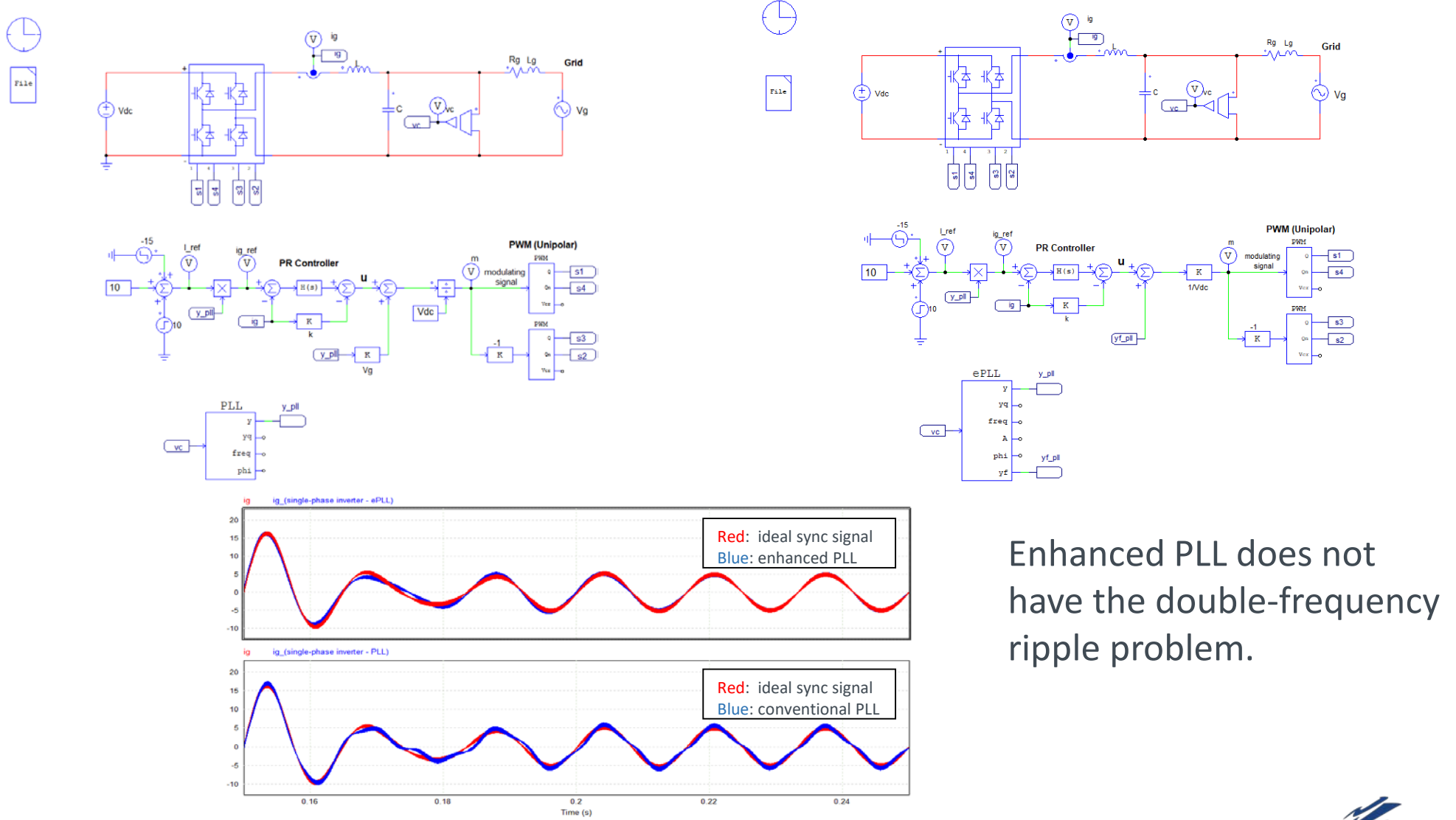

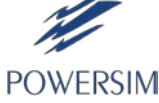

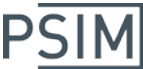

### Built-in Converter Modules

#### Build large and complex converter systems easily.

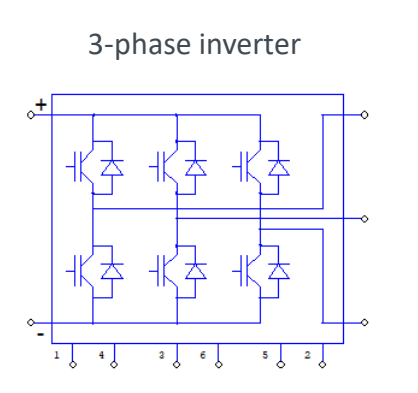

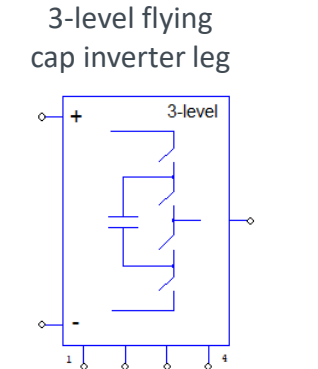

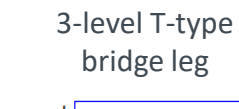

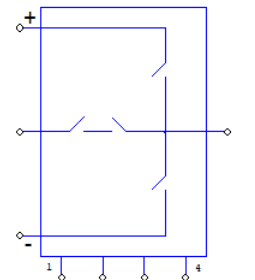

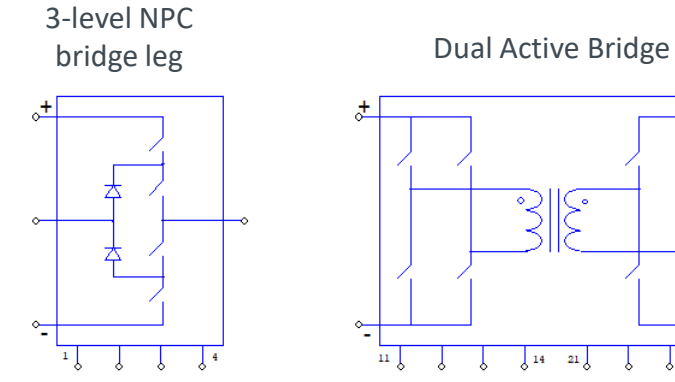

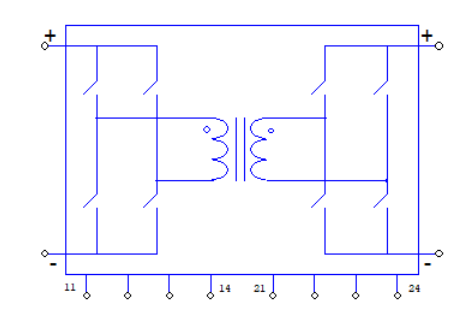

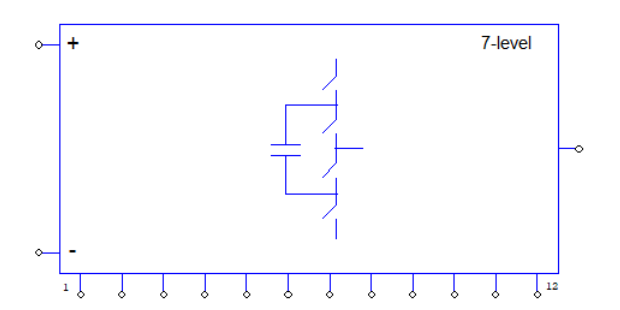

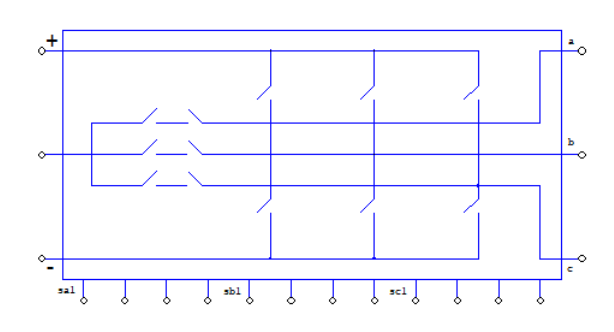

7-level flying cap inverter leg 3-phase 3-level T-type bridge 3-level NPC bridge 3-level NPC bridge

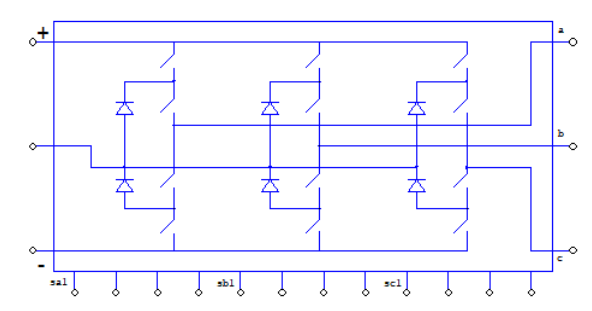

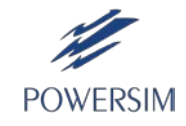

## AC Analysis of Switchmode Circuit in LTspice

Typically AC analysis cannot be done easily in a switchmode circuit in SPICE. It is now possible in v12.0.

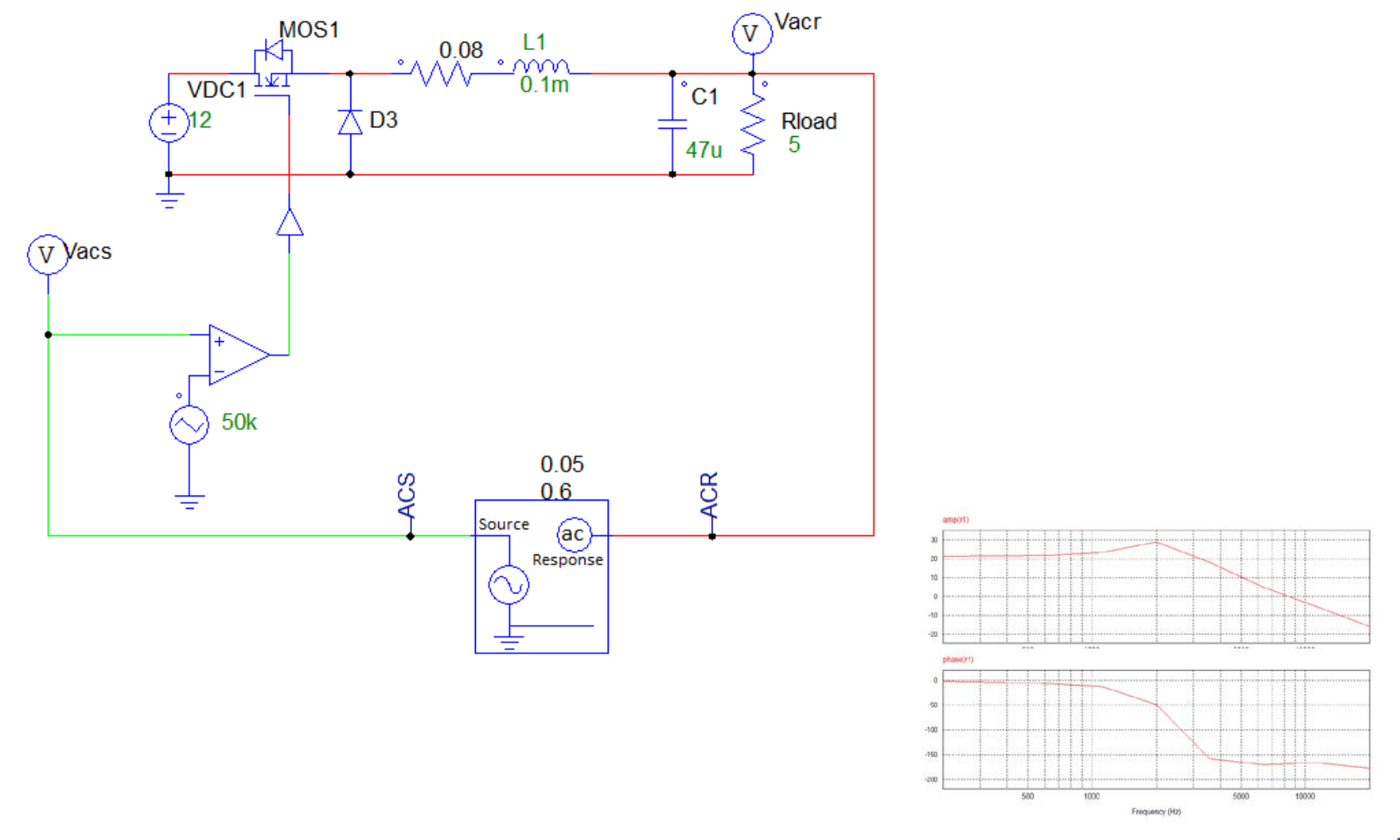

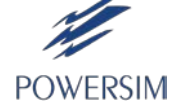

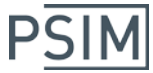

#### Nonlinear Capacitor Model in LTspice

Voltage-controlled capacitance

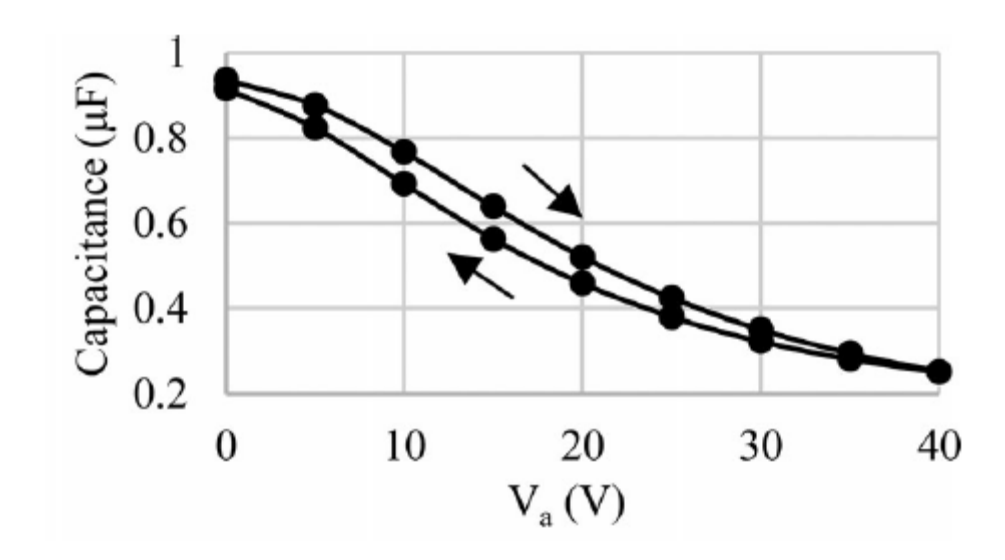

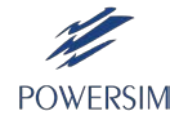

#### F2837x Hardware Target

New F2837x Target supports TI's F2837x DSP for auto code generation.

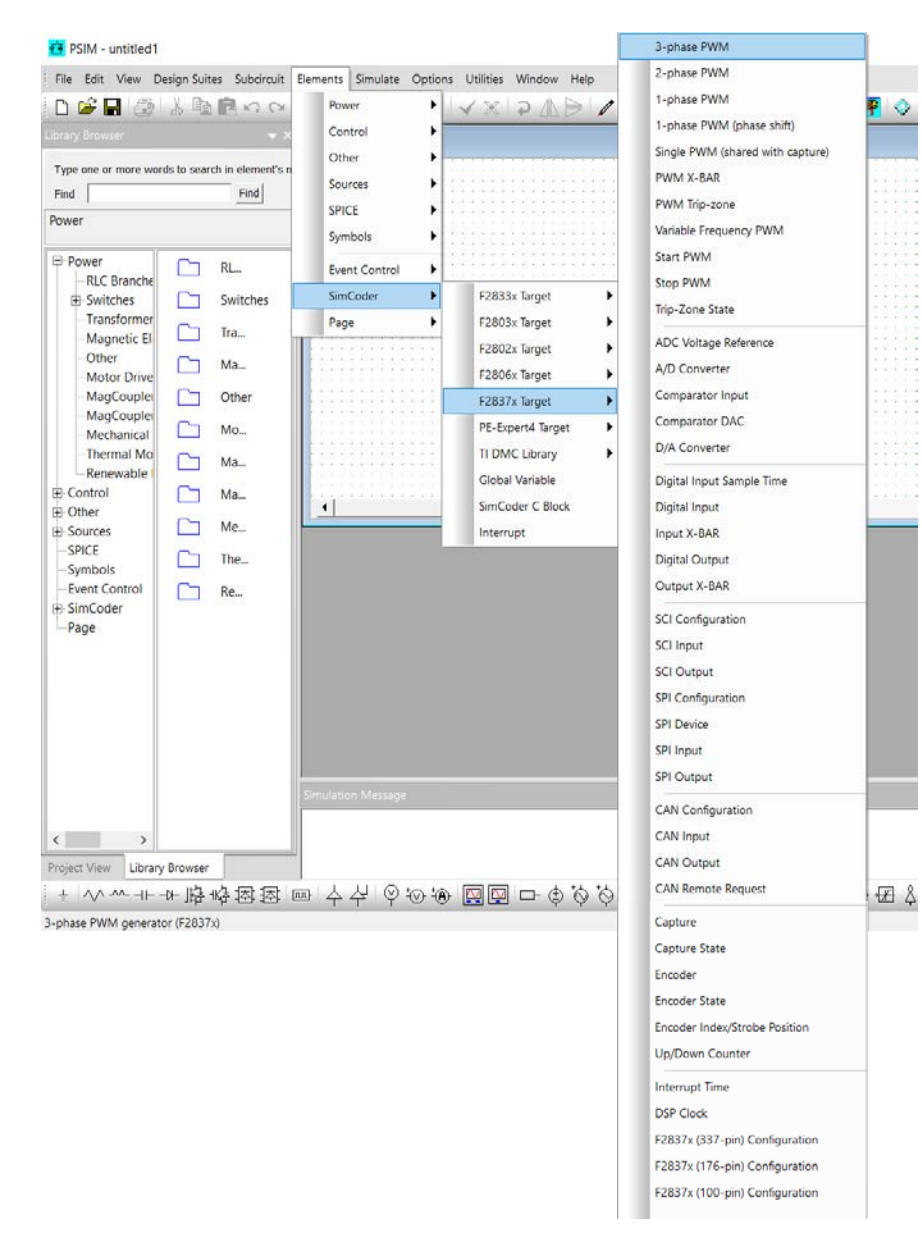

#### All major DSP functions can be implemented.

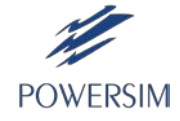

### Supporting PE-Expert4's FPGA Board

**Example**: 7-level inverter with 36 switches. Power converter simulated in Typhoon HIL, and PSIM-generated control code running in PE-Expert4

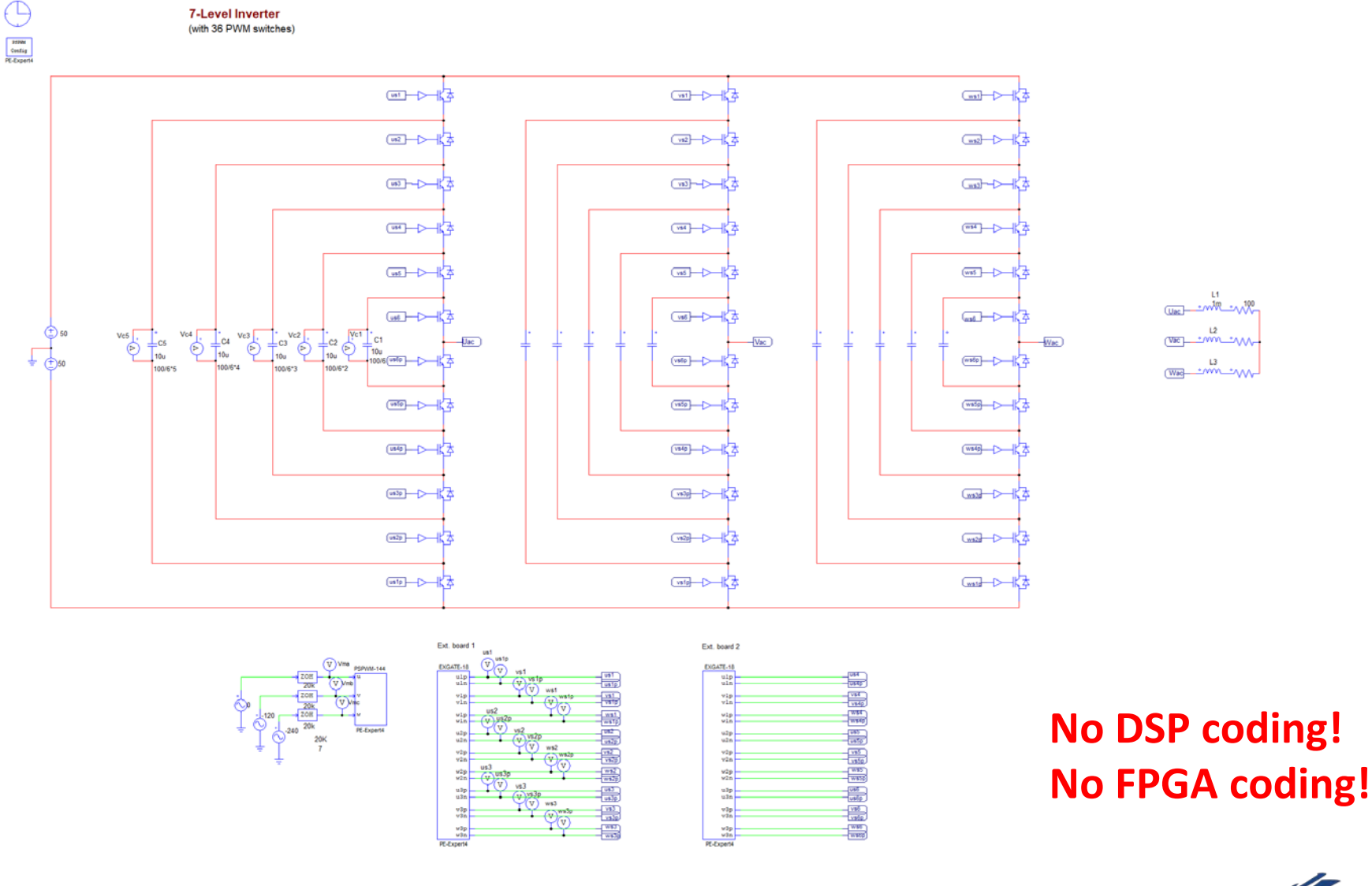

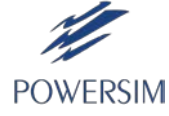

**PSIM** 

### New SIMVIEW Functions

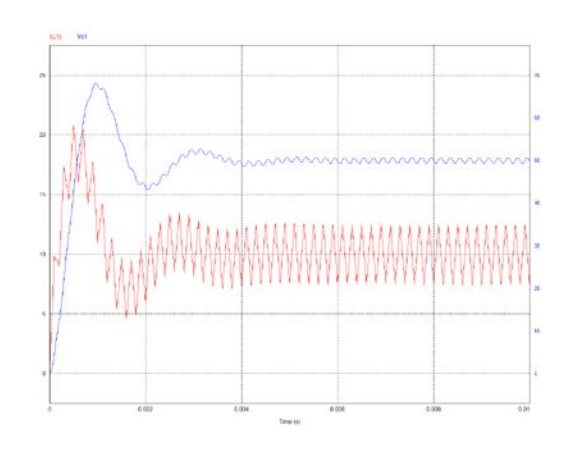

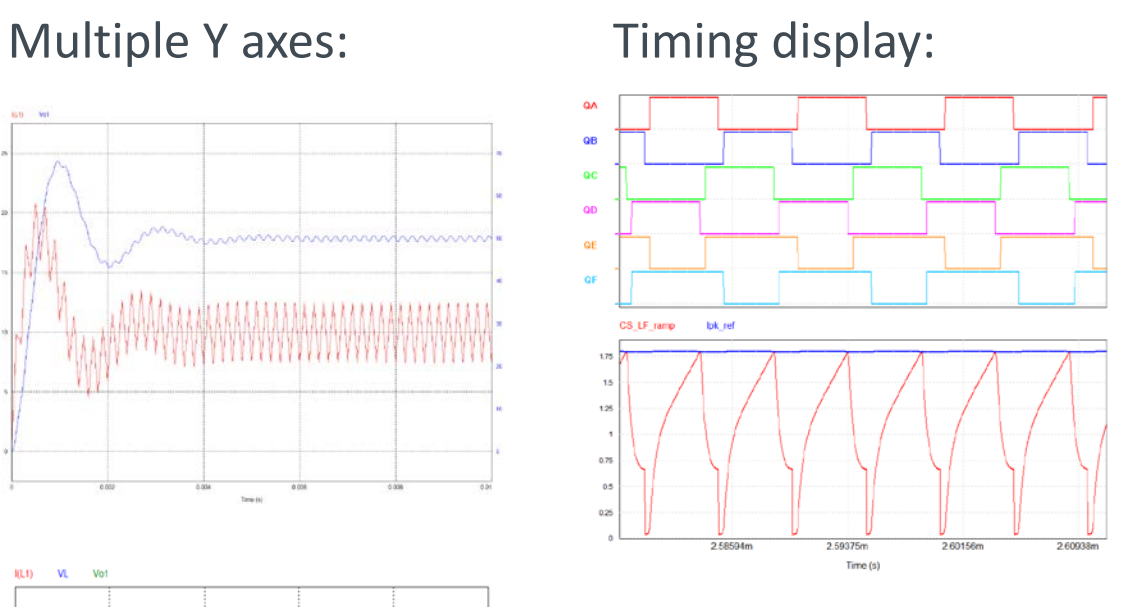

#### Improved cursor handling:

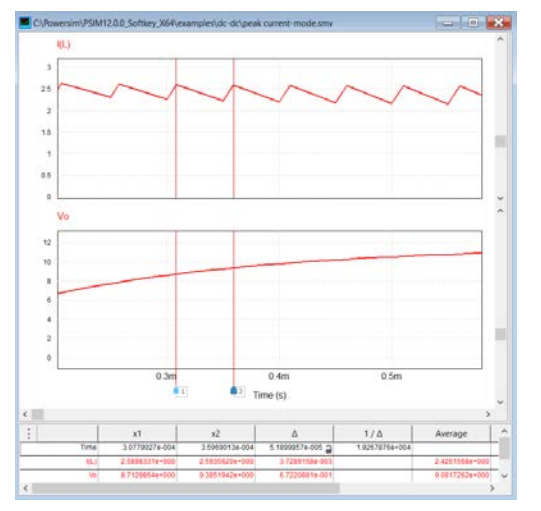

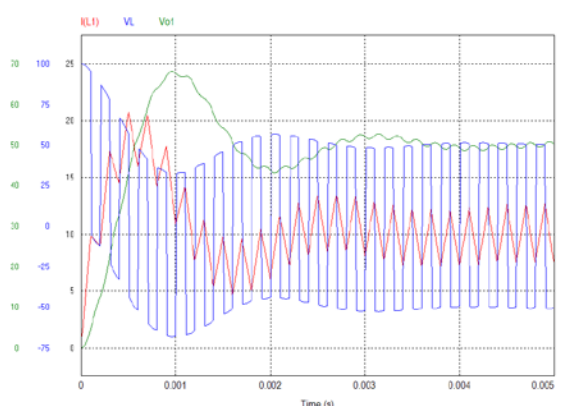

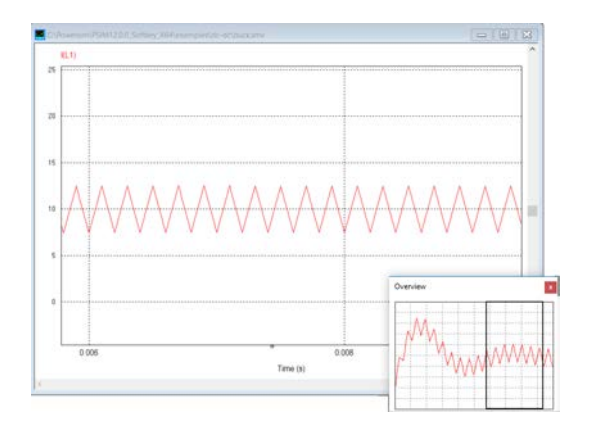

#### Overview box: Flexible label position:

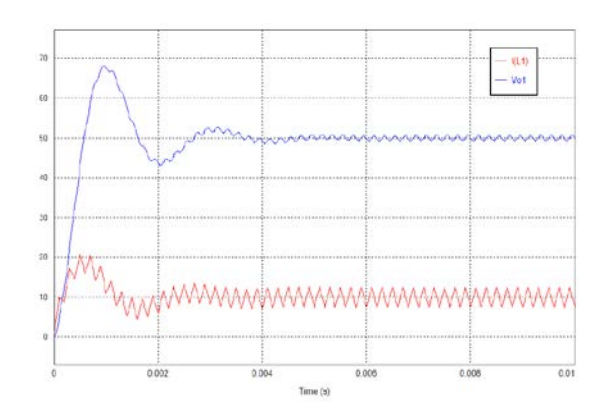

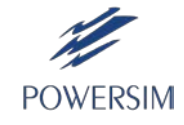

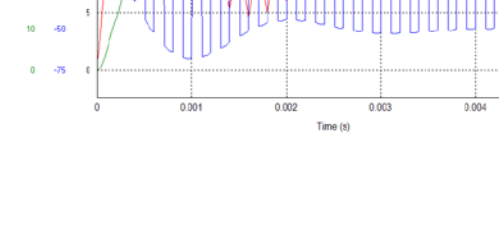

PSI

## Link from RidleyWorks

Export RidleyWorks design directly to PSIM.

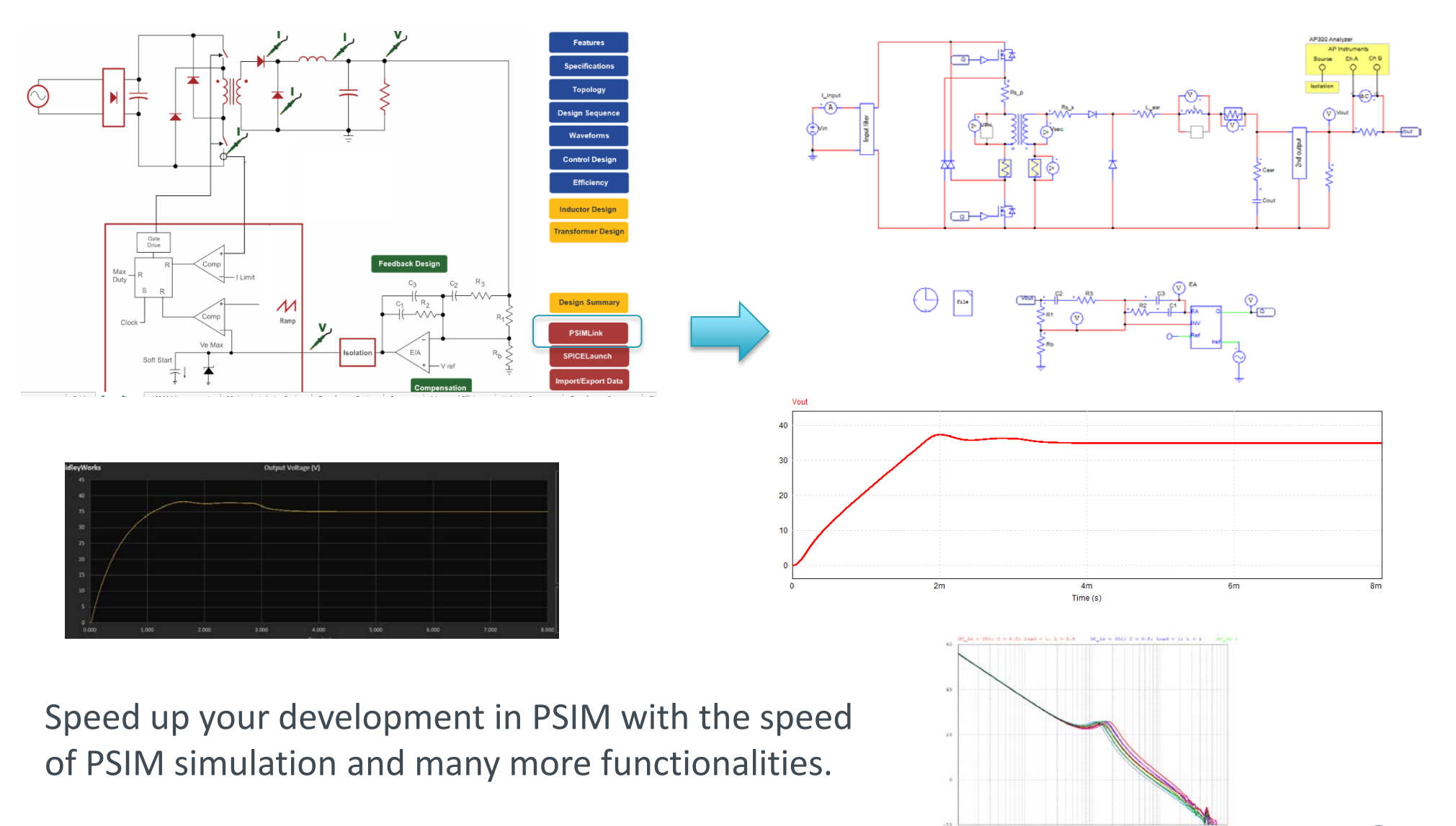

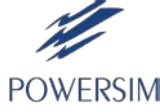

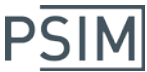

#### Integration with Typhoon HIL

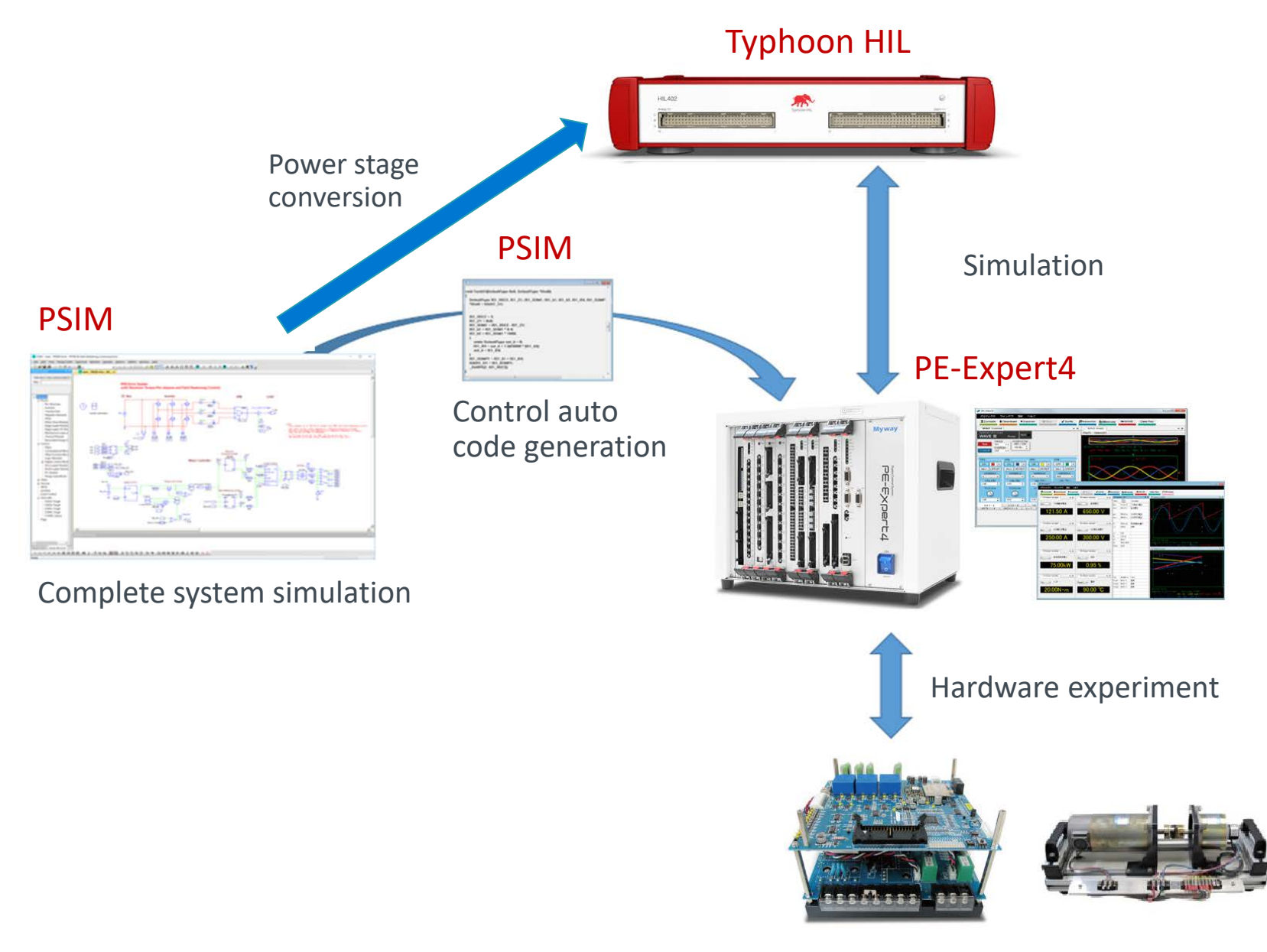

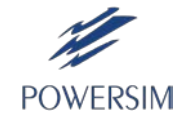

#### **PSIM**

#### One More Thing …

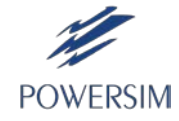

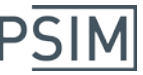

**POWERSIM** 

### DSIM – The Game Changer

- DSIM is revolutionary as the speed is 10x to 100x faster than any simulators at the moment.
- The unique capability to simulate large systems and at the same time the switching transient quickly.

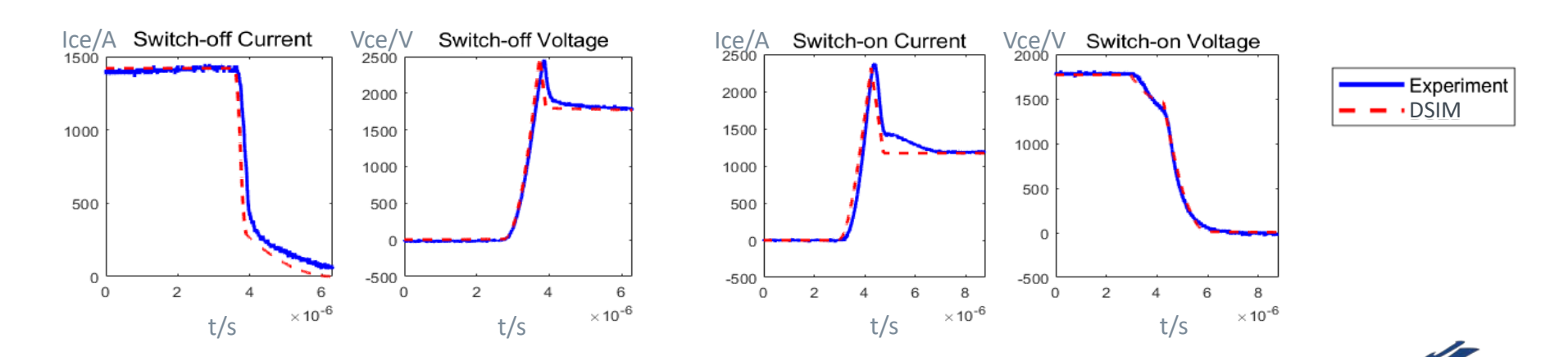

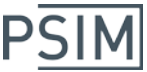

#### DSIM Example: LLC Converter

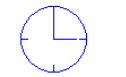

**LLC Isolated Bidirectional DC-DC Converter** 

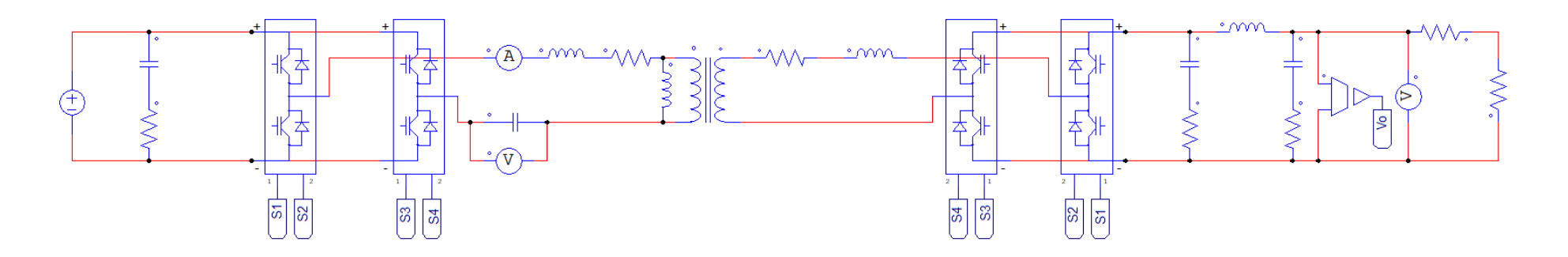

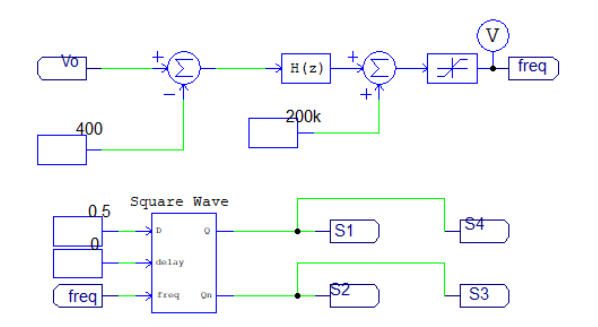

- 8 switches at 200 kHz
- Total time: 0.1 sec
- Time to complete simulation: 2 sec. (on Dell XPS 13 9370 i7-8550U)

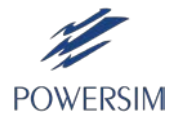

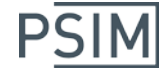

#### DSIM Example: 50-kVA Solid State Transformer

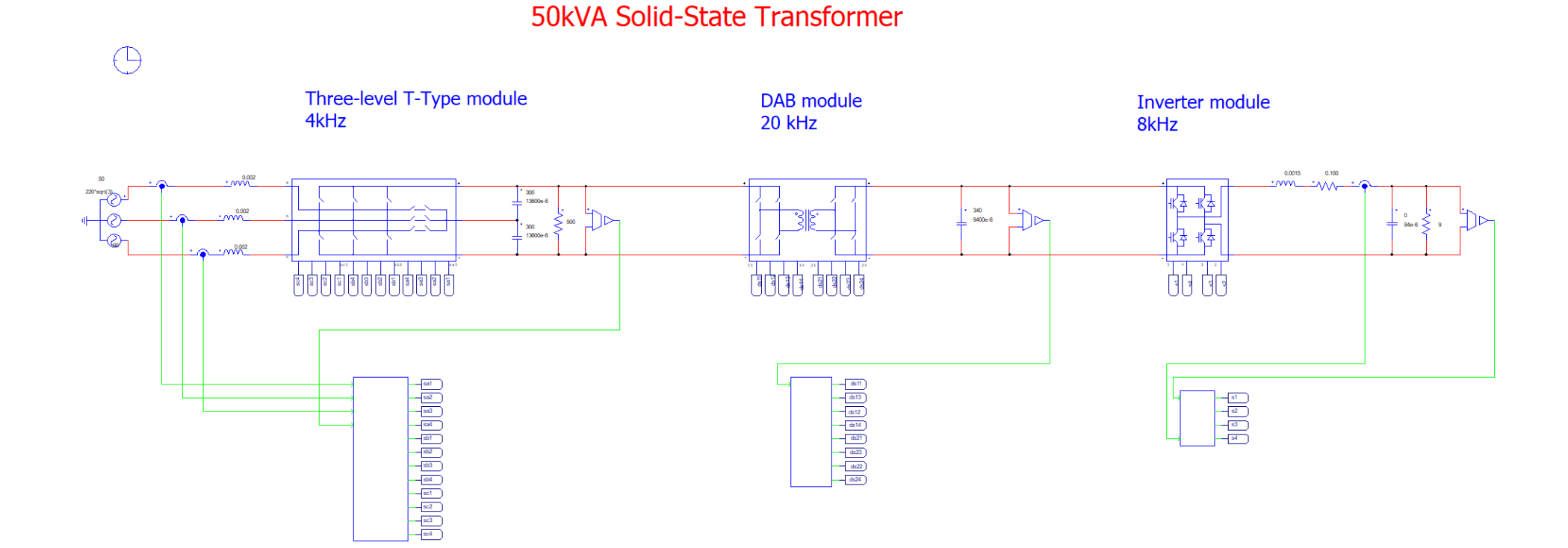

- 24 switches (ideal model)
- Total time: 0.1 sec
- Time to complete simulation: < 1 sec.

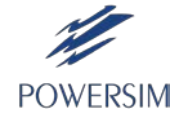

**POWERSIM** 

#### DSIM Example: 50-kVA Solid State Transformer

50kVA Solid-State Transformer

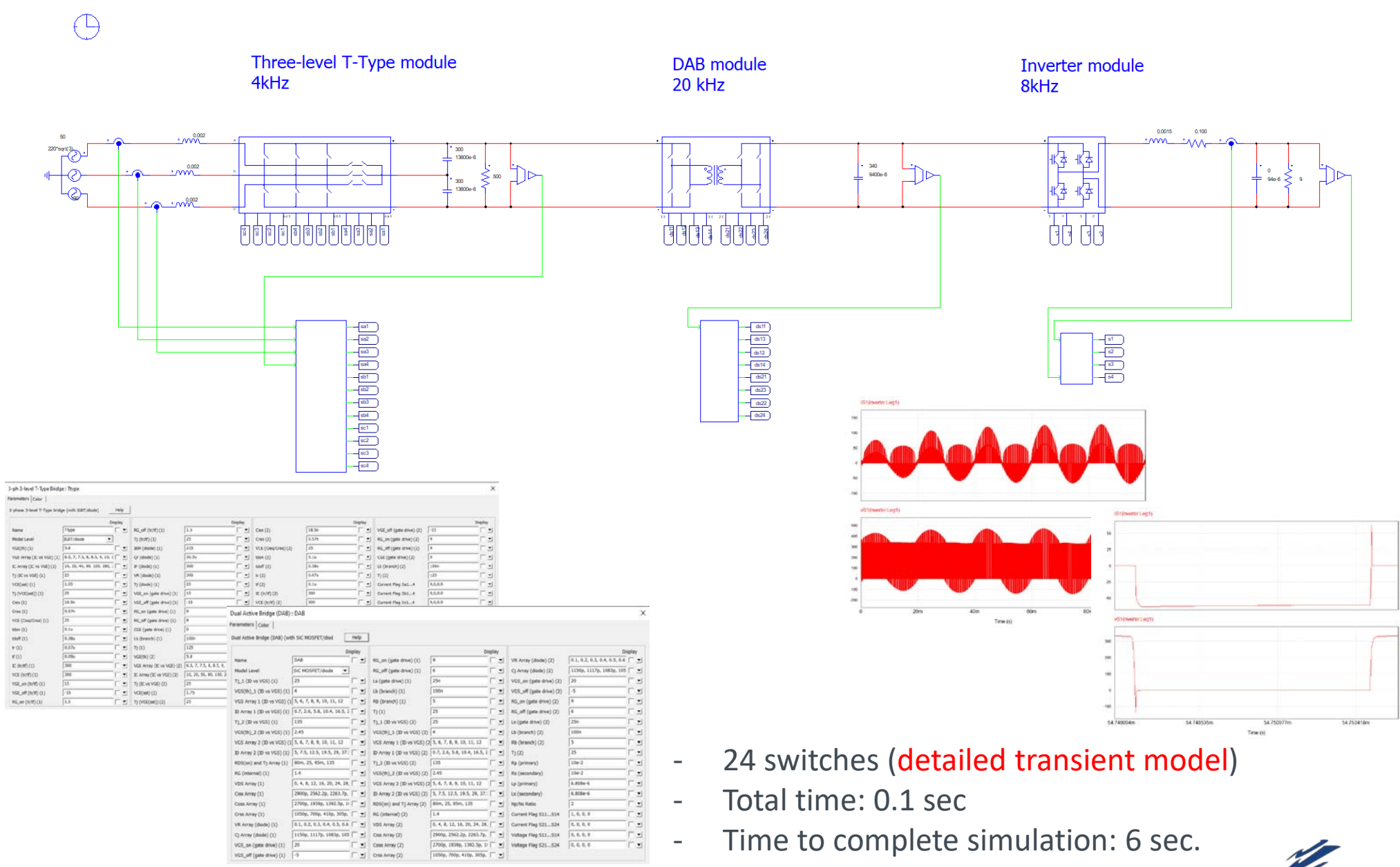

**PSIM** 

# DSIM Example: 10-kV 2-MW Electric Energy Router

 $\sqrt{r}$  $\bigoplus$ 

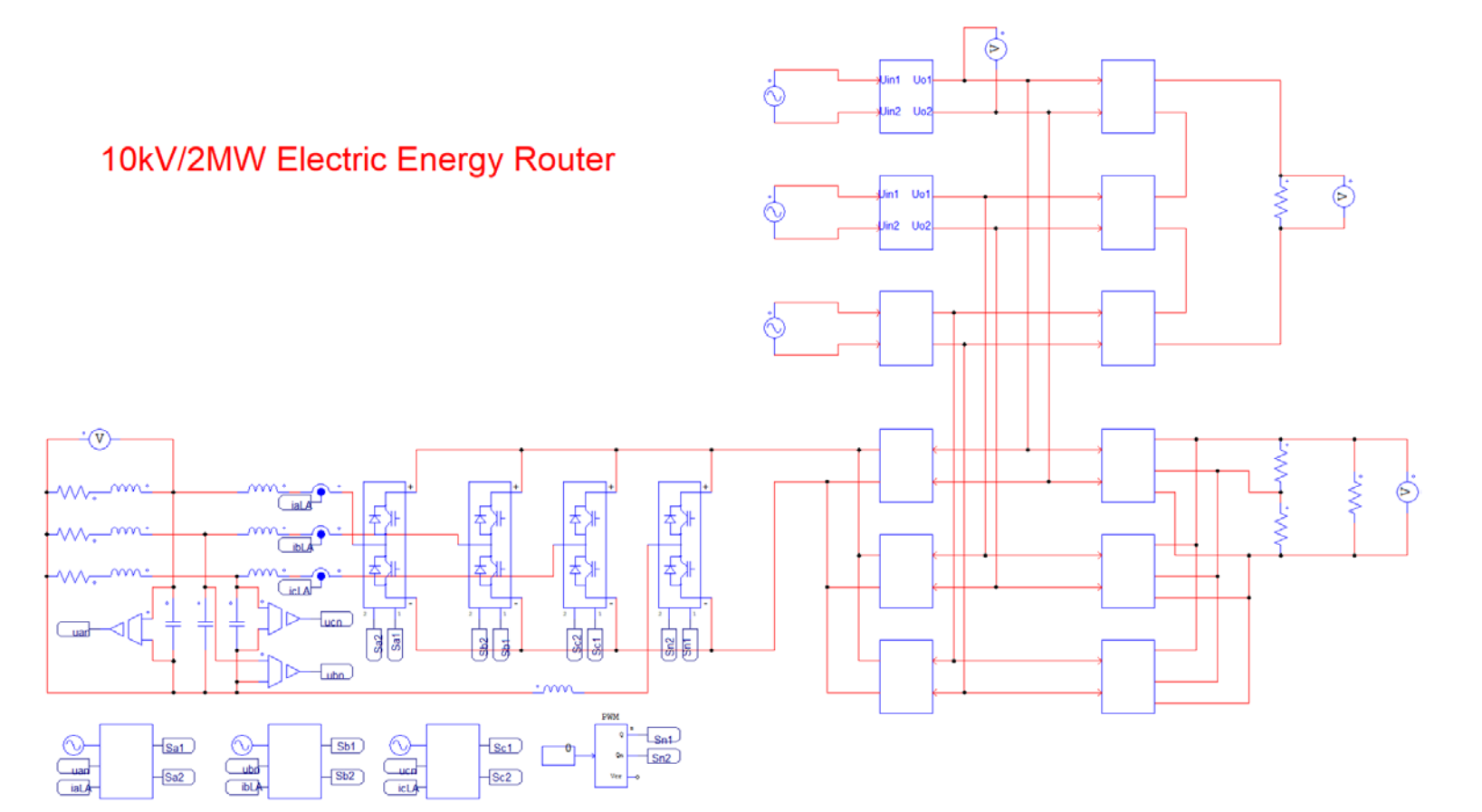

- 576 switches at up to 20 kHz
- Total time: 0.1 sec
- Time to complete simulation: 10 sec.

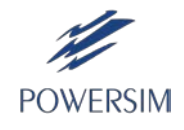

## What DSIM Can Do for You

With the speed and power of DSIM, you can easily perform:

- Sensitivity analysis
- Design optimization
- Large-scale power converter system studies
- High power converter system studies
- Analysis of microgrid and utility related applications
- EMI analysis

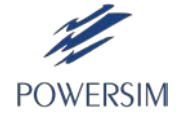

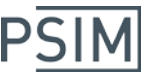

#### What You Can Say About DSIM

# **"If you were running DSIM, it would have been done by now"**

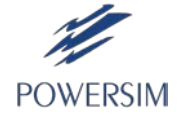

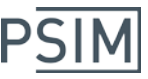

#### Future Development

- Faster simulation speed
- Better graphic user interface and ease-of-use
- Easier access to help resources
- New and improved device and equipment models
- More application-specific solutions
- Better integration with other toolchains to further enhance the development process

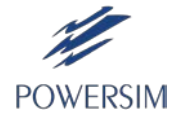